2009年9月 函館信用金庫

## 携帯電話用ホームページ開設のお知らせ

当金庫では 2009 年9月 7 日(月)より、携帯電話用ホームページを開設いたしました。 今回開設した携帯電話用ホームページには、店舗やATMコーナーのご利用時間など各種 情報のほか、残高照会やお振込ができるWEBバンキング(注)もご利用いただけます。 是非、当金庫携帯電話用ホームページをご覧いただきますようお願い申し上げます。

(注)WEBバンキングのご利用にあたっては、事前のお申し込みが必要となります。 お手数ですが当金庫窓口にてお申し込み下さい。

**●URI直接入力によるアクセス** 下記URLを直接入力しアクセスしてください。

URL:<http://www.hakodate-shinkin.jp/m/>

**●メニューカテゴリからのアクセス** 

下記メニューカテゴリからアクセスしてください。

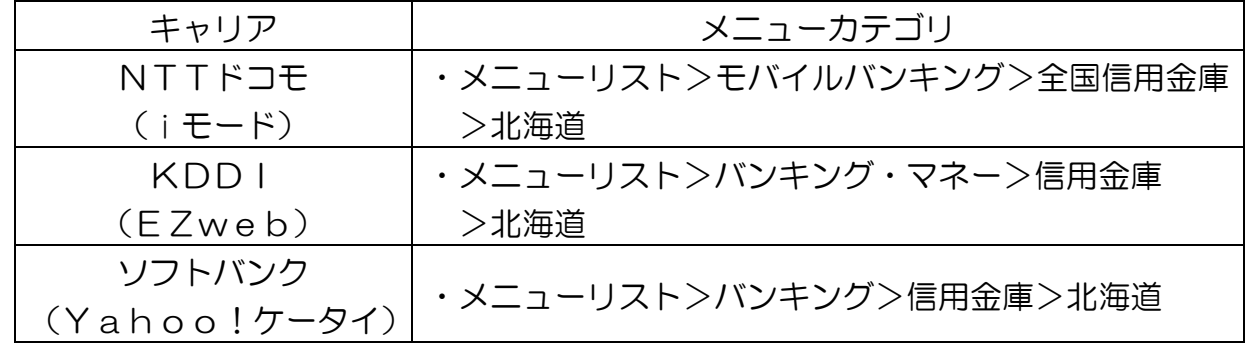

## ●QRコードによるアクセス

QRコードを読込し、アクセスしてください。

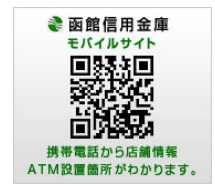

≪対応機種≫

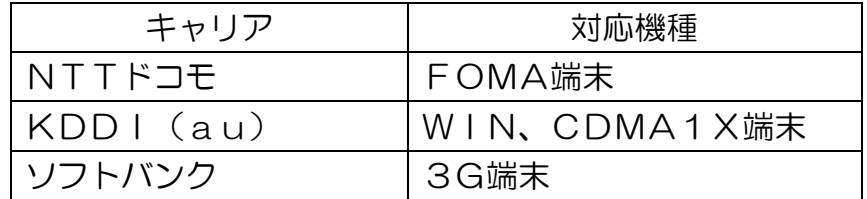